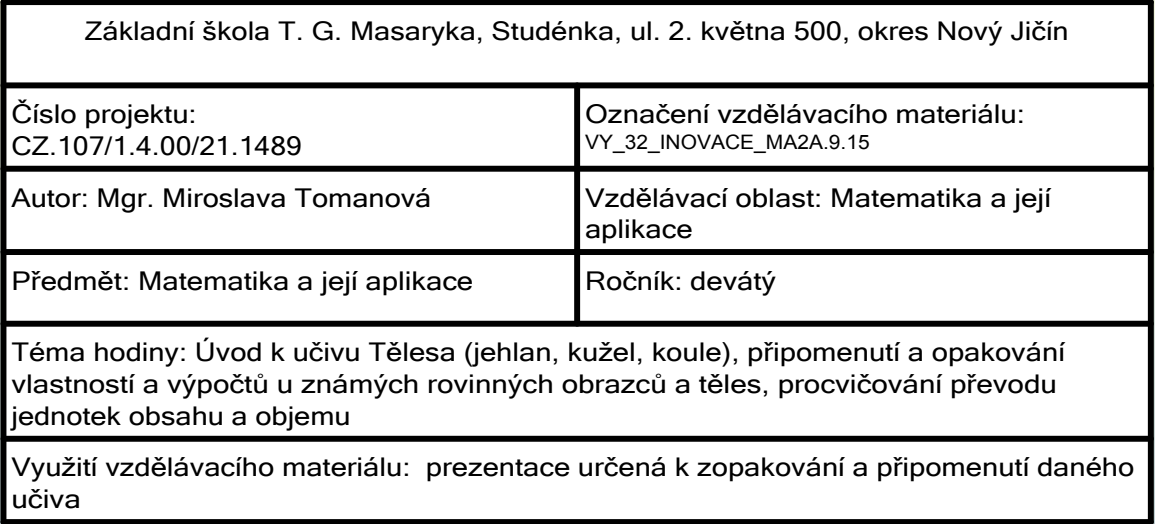

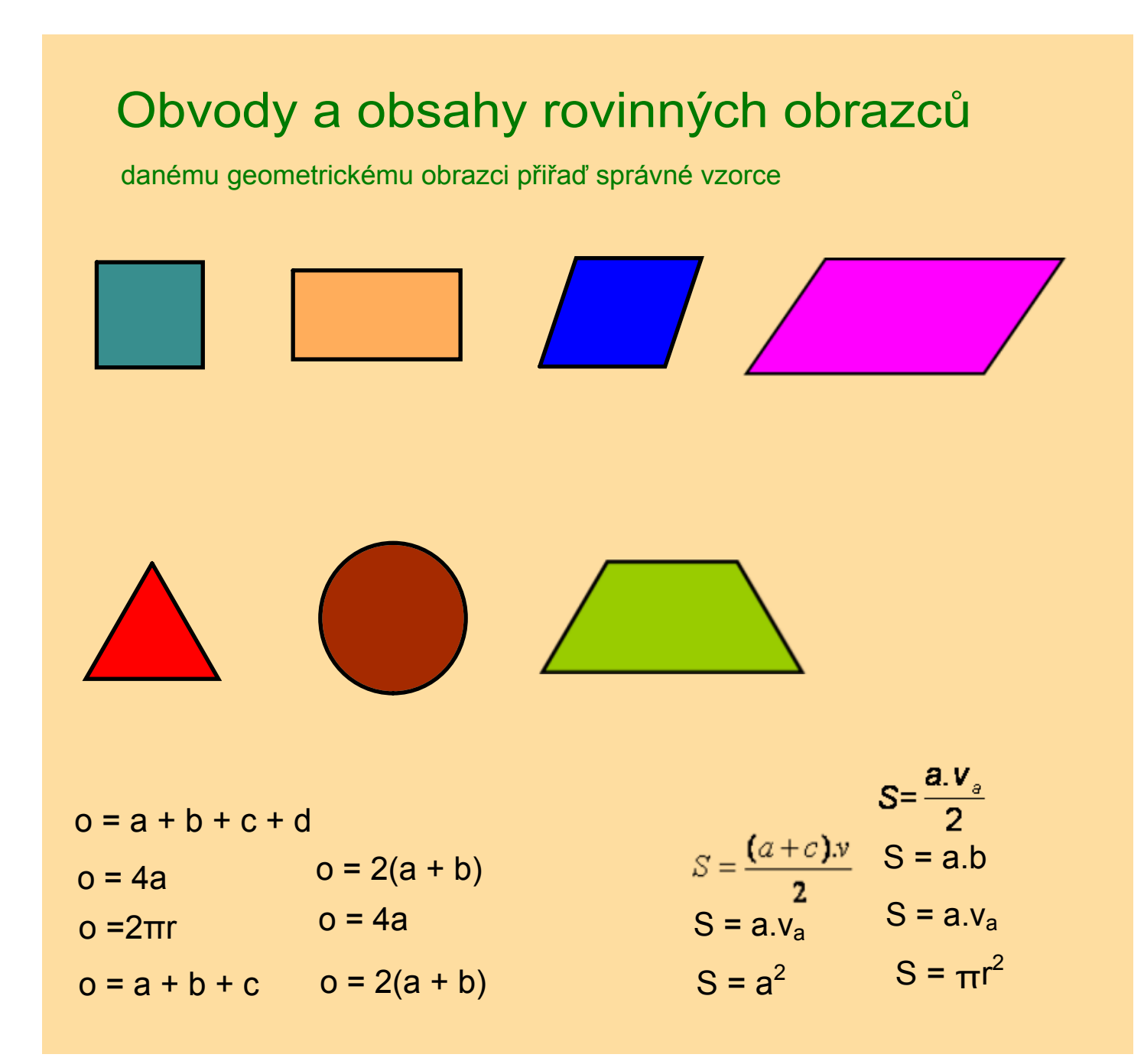

## Objemy a povrchy těles

danému tělesu přiřaď správné vzorce

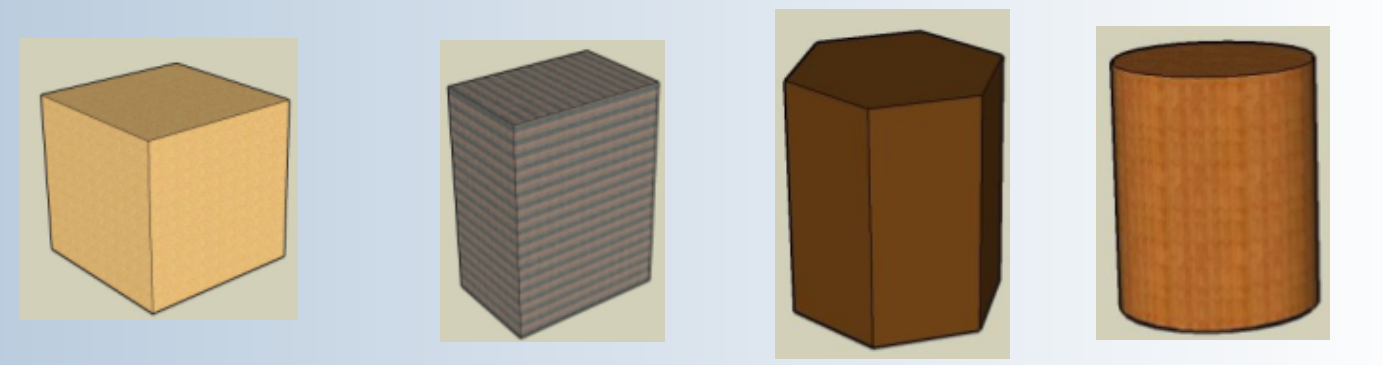

$$
V = Sp.v
$$
  
\nS = 2(a.b + a.c + b.c)  
\nV = πr<sup>2</sup>v  
\nS = 2πr(r+v)  
\nS = S<sub>pl</sub> + 2S<sub>p</sub>  
\nV = a.b.c  
\nS = 6.a<sup>2</sup>

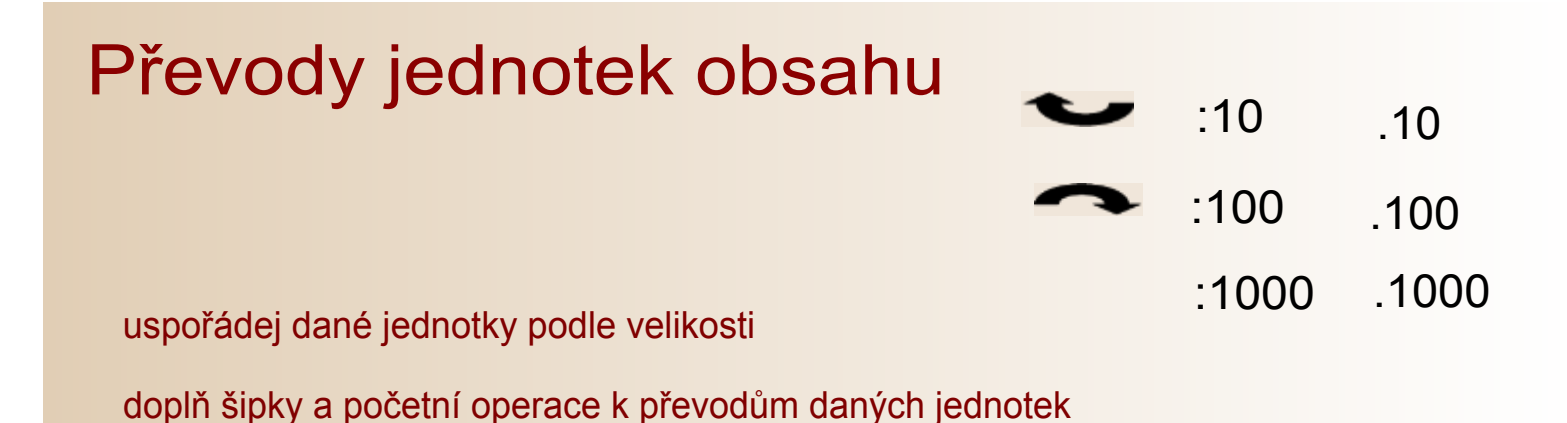

## ha m<sup>2</sup> dm<sup>2</sup> a mm<sup>2</sup> cm<sup>2</sup> km<sup>2</sup>

Kontrola správnosti:

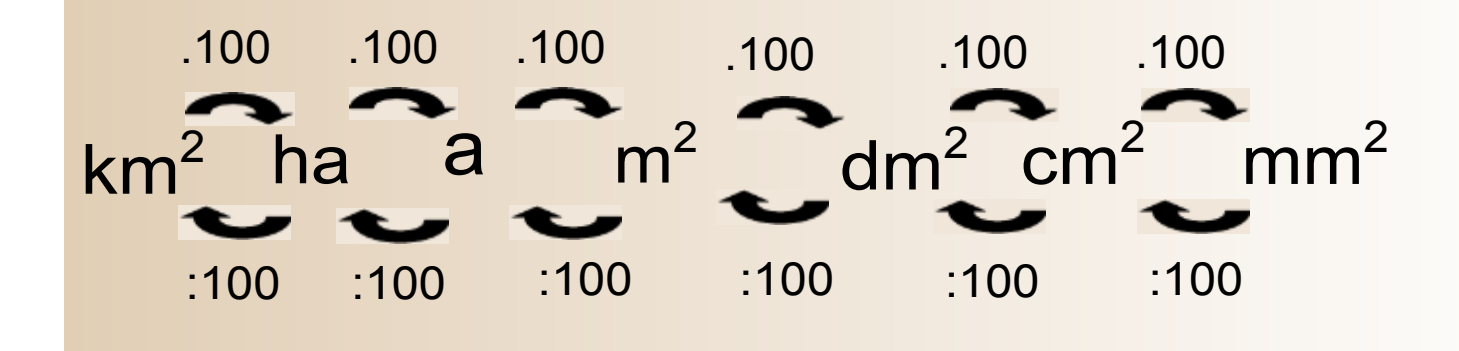

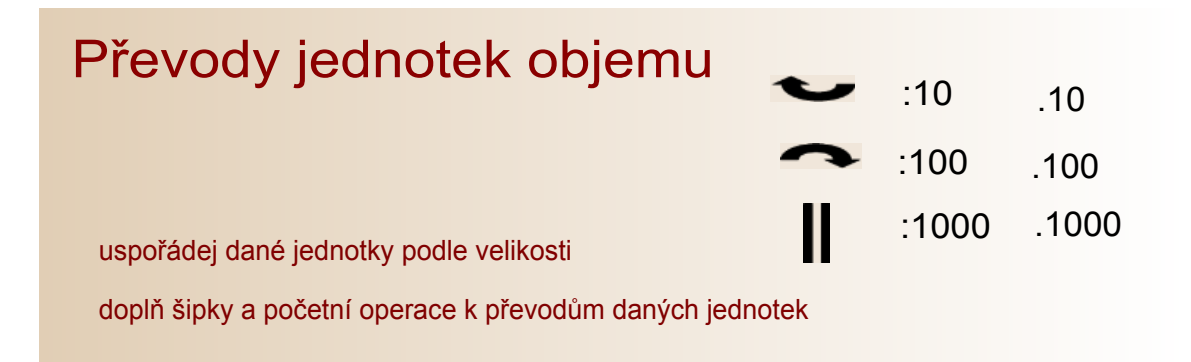

$$
hI \t m3 dm3 dl mm3 cl cm3 ml I
$$

Kontrola správnosti:

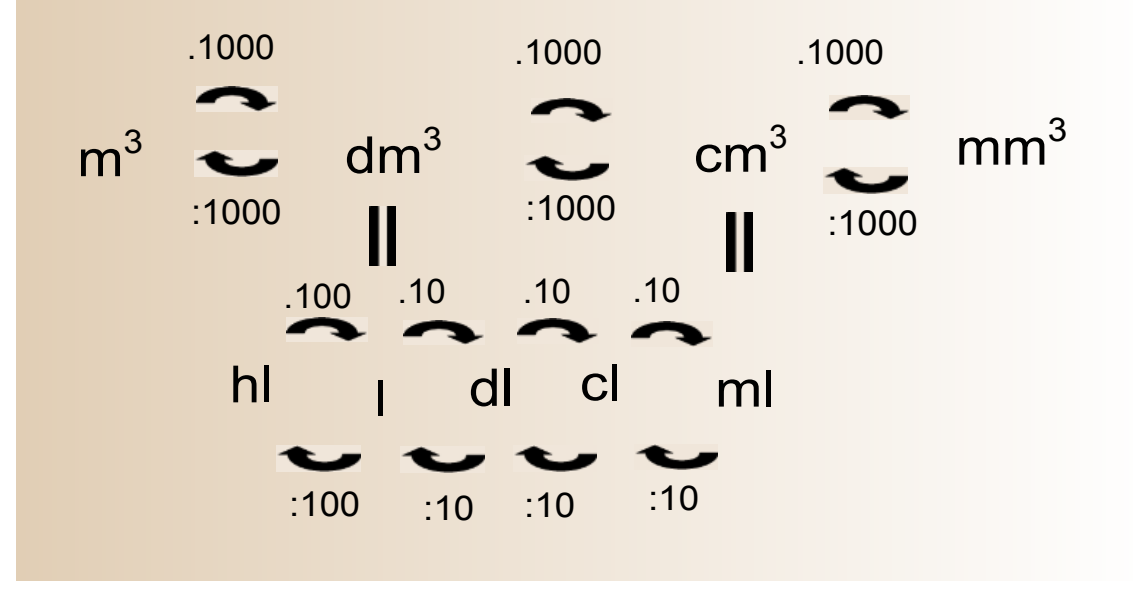

## Zdroje informací

Aplikace SMART Notebook Version 10.0.631.3 17:15:24 Sep 30 2009

Aplikace Google SketchUP Verze 6.4.247